$\frac{1}{2}$ 

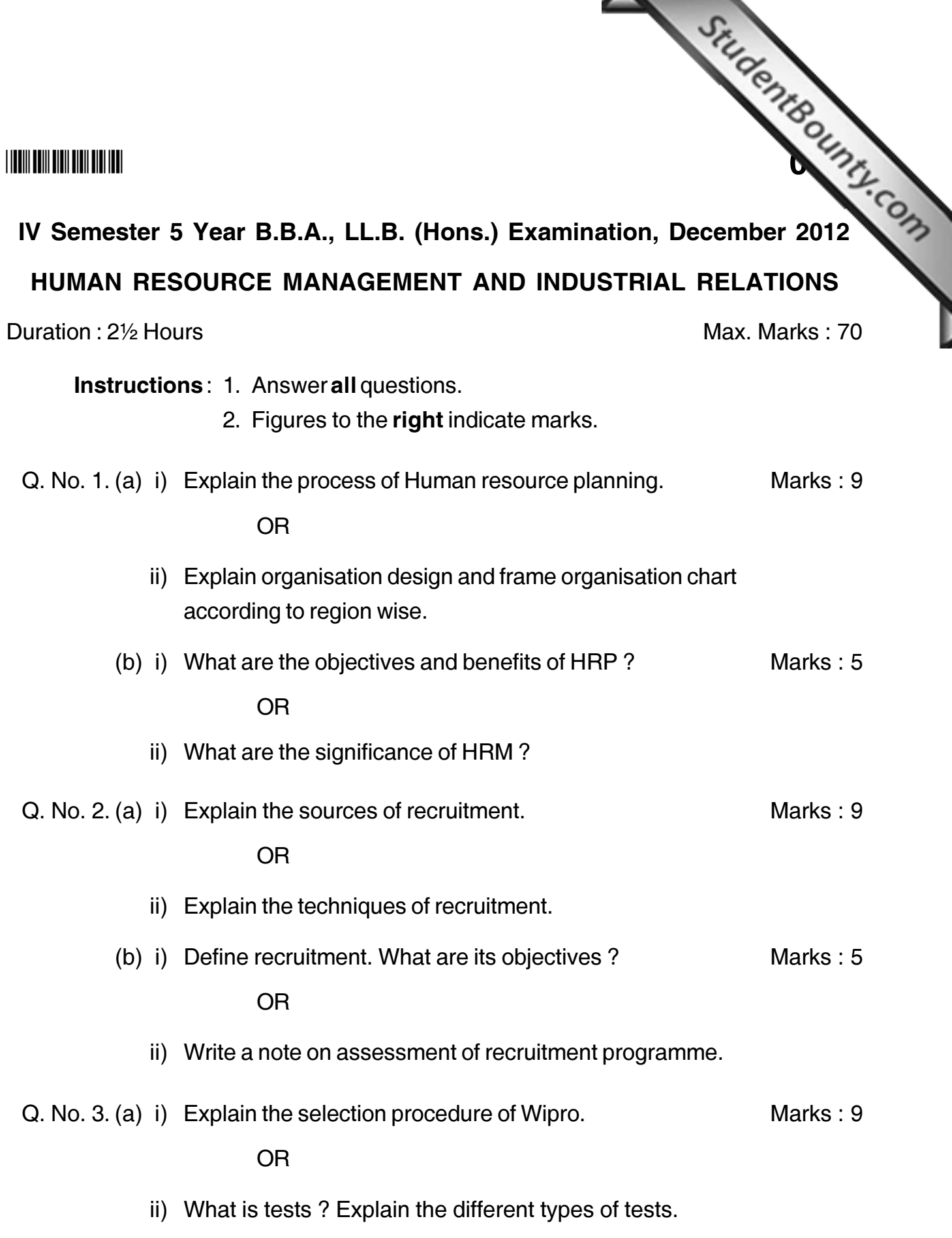

StudentBounty.com 0444 (b) i) Write a note on Induction. **OR** ii) Write a note on Panel and Depth interview. Q. No. 4. (a) i) Explain the concept of HRD. Explain the significance of HRD. Marks: 9  $OR$ ii) Explain the techniques of HRD. (b) i) Write a note on needs of HRD. Marks: 5 **OR** ii) Write a note on employee training. Q. No. 5. (a) i) Performance appraisal in not merely for appraisal but is for accomplishment and improvement of performance. Discuss. Marks: 9 **OR** ii) Explain the system of performance appraisal. (b) i) Write a note on performance analysis and development. Marks: 5 **OR** 

ii) Write a note on Human Resource accounting.